### **INFORMACION SOBRE COOKIES**

### **(Actualizada por la nueva normativa de Cookies el 11/09/2020)**

La información debe facilitarse al usuario en DOS CAPAS. La primera capa será el faldón informativo y el panel de configuración. La segunda capa es la Política de Cookies.

**1.- Texto de cookies de la capa 1 de información**

#### **a) Texto para obtención de consentimiento**

El usuario acepta la instalación de las cookies a través de la pulsación de un botón tipo "Acepto", "Consiento" o similares.

La información debe mantenerse hasta que el usuario realice la acción requerida para la obtención del consentimiento. No se deben instalar las cookies hasta que el usuario pulsa el mencionado botón.

**Ejemplo sencillo más recomendado:**

Utilizamos cookies propias y de terceros para realizar un análisis de las visitas con fines publicitarios. Al pulsar Acepto consiente dichas cookies. Puede obtener más información, o bien conocer cómo cambiar la configuración, pulsando en Más información. [Acepto todas las cookies] [Configurar Cookies]

Otros ejemplos de la Guía sobre el Uso de Cookies:

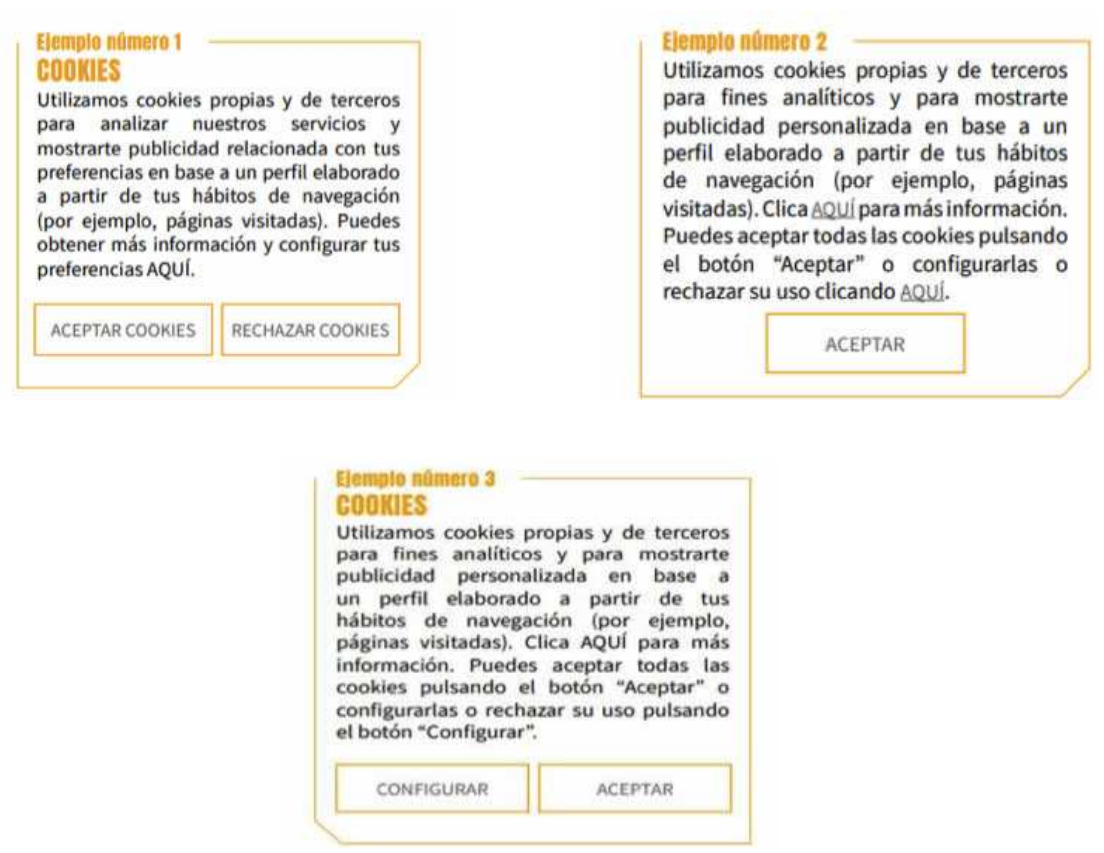

## **b) Botones en el Faldón:**

Los botones o enlaces que debe incluir el faldón informativo para la gestión de las cookies son los siguientes:

• **ACEPTAR COOKIES**: al pulsarlo, el usuario consiente la instalación de las cookies en su equipo (obligatorio).

- **MÁS INFORMACIÓN**: al pulsarlo, el usuario puede acceder a la Política de Cookies para conocer los detalles de las cookies que utiliza el sitio web (obligatorio).
- **CONFIGURAR COOKIES**: a través de este botón el usuario accede al panel de configuración de las distintas cookies que desea, o no, que se instalen (obligatorio, aunque también puede estar situado en la Política de Cookies).
- **RECHAZAR COOKIES**: a través de este botón el usuario rechaza todas las cookies (no es obligatorio, aunque sí recomendable).

## **c) Panel de configuración:**

Será necesario que la información de la primera capa se complete con un sistema o panel de configuración en el que el usuario pueda optar entre aceptar o no las cookies de forma granular, o un enlace que conduzca a dicho sistema o panel.

Importante tener en cuenta que si no se selecciona ninguna opción de cookies en el panel de configuración, el botón CONFIGURAR o GUARDAR CONFIGURACIÒN equivale a RECHAZAR las cookies.

**d) Instrucciones para la correcta operativa del sistema:**

- Solo se deben instalar las cookies en el equipo del usuario una vez que ha sido informado y el usuario ha aceptado su uso. Nunca antes de ese momento.
- Pulsar el enlace para configurar las preferencias o la Política de Cookies no supone aceptar las cookies.
- La página ha de ser navegable tanto si el usuario acepta el uso de cookies como si no lo acepta. El único cambio es el trazado, o no, de la navegación del usuario; el resto debe ser totalmente funcional.
- Es obligatorio un acceso a un panel de configuración de cookies, donde el usuario pueda seleccionar las cookies que se van a instalar y las que no.
- La información ha de mantenerse hasta que el usuario realice alguna de las acciones para aceptar o rechazar las cookies.
- Debe existir en la web un enlace permanente denominado Política de Cookies, en la que se pueda consultar la información detallada relativa a las cookies utilizadas.

## **2.- Texto de cookies de la capa 2 de información: Política de Cookies.**

Le facilitamos un modelo de Política de Cookies que incluye las Analíticas y las Publicitarias. Si no utiliza cookies publicitarias comportamentales, elimine ese párrafo del texto.

Se ha incluido el ejemplo de Google Analytics, por ser la más habitual. Indique en el cuadro, todas las que Vd. instale.

Deberá además completar el cuadro descriptivo con las cookies que decida instalar.

Para cualquier aclaración que precise, llámenos al 976 088 705 o escríbanos a info@daxia.es

# **EJEMPLO DE TEXTO PARA LA POLÍTICA DE COOKIES ANALÍTICAS Y PUBLICITARIAS. ADAPTE SU TEXTO A LAS COOKIES QUE INSTALEN.**

# **Política de Cookies**

## **¿Qué son las cookies?**

Este sitio web utiliza cookies y/o tecnologías similares que almacenan y recuperan información cuando navegas. En general, estas tecnologías pueden servir para finalidades muy diversas, como, por ejemplo, reconocerte como usuario, obtener información sobre tus hábitos de navegación, o personalizar la forma en que se muestra el contenido. Los usos concretos que hacemos de estas tecnologías se describen a continuación.

## **¿Para qué utiliza las cookies esta página web?**

Esta página web utiliza las cookies para una serie de finalidades, incluidas:

- **Análisis**: son aquellas que, tratadas por nosotros o por terceros, nos permiten cuantificar el número de usuarios y así realizar la medición y análisis estadístico de la utilización que hacen los usuarios del servicio ofertado. Para ello se analiza su navegación en nuestra página web con el fin de mejorar la oferta de productos o servicios que le ofrecemos.
- **Publicitarias**: son aquellas que, tratadas por nosotros o por terceros, nos permiten analizar sus hábitos de navegación en Internet para que podamos mostrarle publicidad relacionada con su perfil de navegación.

## **¿Quién utiliza las cookies en esta página web?**

La identificación de quién utiliza las cookies, el tipo de cookies utilizadas y demás detalles, se indica a continuación:

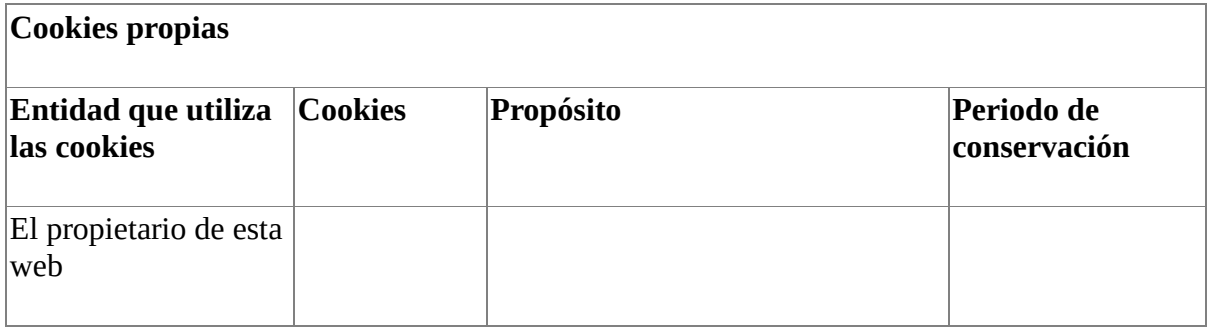

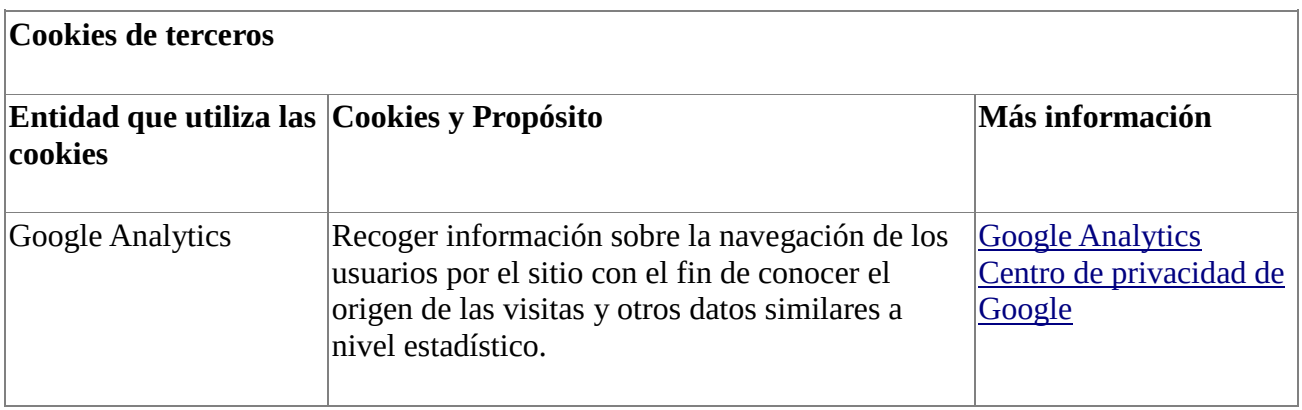

Nota: Las cookies de tipo "Propias" son utilizadas sólo por el propietario de esta web y las cookies "De terceros" son utilizadas, también, por el prestador del servicio que está detallado la tabla anterior.

Puede informarse de las transferencias a terceros países que, en su caso, realizan los terceros identificados en esta política de cookies en sus correspondientes políticas (ver los enlaces facilitados en el apartado "Más información" de la tabla anterior).

# **¿Cómo puedo desactivar o eliminar estas cookies?**

Puede usted permitir o bloquear las cookies, así como borrar sus datos de navegación (incluidas las cookies) desde el navegador que usted utiliza. Consulte las opciones e instrucciones que ofrece su navegador para ello. Tenga en cuenta que si acepta las cookies de terceros, deberá eliminarlas desde las opciones del navegador.

A continuación tiene disponibles los enlaces con la información para gestionar las cookies de los navegadores más utilizados:

- Firefox: http://support.mozilla.org/es/kb/habilitar-y-deshabilitar-cookies-que-los-sitios-we
- Chrome: http://support.google.com/chrome/bin/answer.py?hl=es&answer=95647
- Internet Explorer: https://support.microsoft.com/es-es/help/278835/how-to-delete-cookiefiles-in-internet-explorer
- Microsoft Edge:https://support.microsoft.com/es-es/help/4468242/microsoft-edge-browsingdata-and-privacy-microsoft-privacy
- Safari: http://support.apple.com/kb/ph5042
- Opera: http://help.opera.com/Windows/11.50/es-ES/cookies.html
- Otros navegadores: consulte la documentación del navegador que tenga instalado.

## **Complemento de inhabilitación para navegadores de Google Analytics**

Si desea rechazar las cookies analíticas de Google Analytics en todos los navegadores, de forma que no se envíe información suya a Google Analytics, puede descargar un complemento que realiza esta función desde este enlace: https://tools.google.com/dlpage/gaoptout.